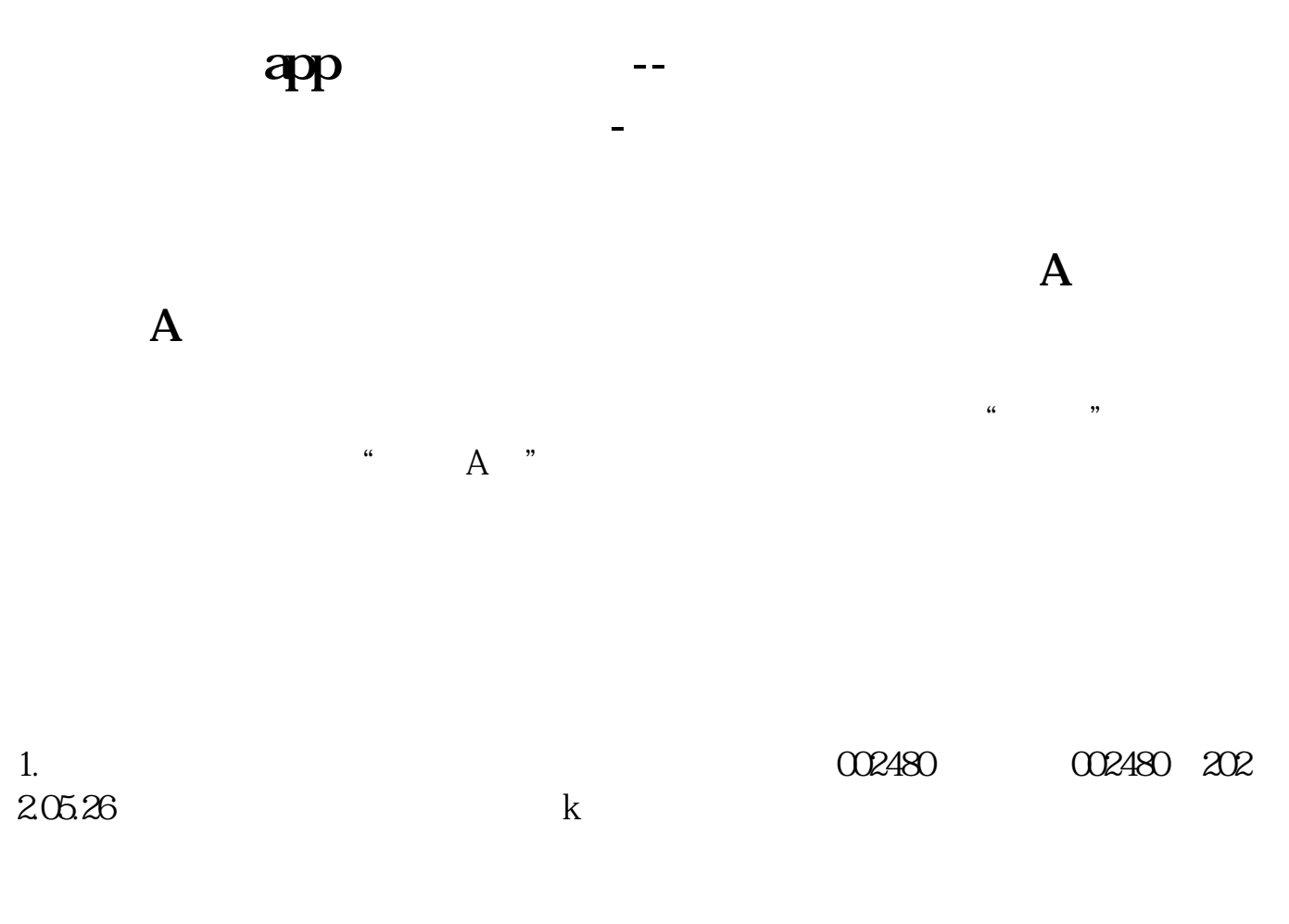

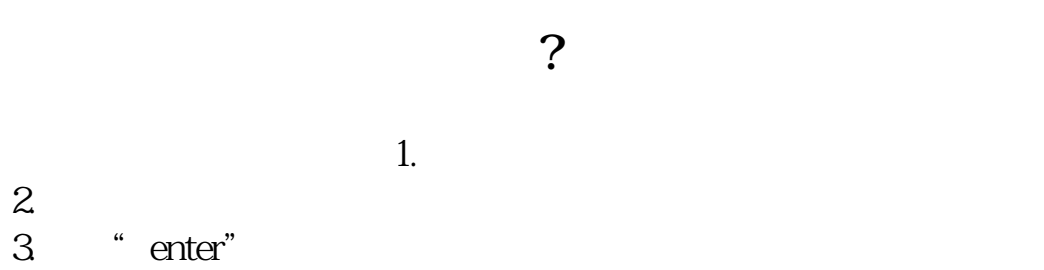

**四、同花顺手机app怎么查看最低股票?**

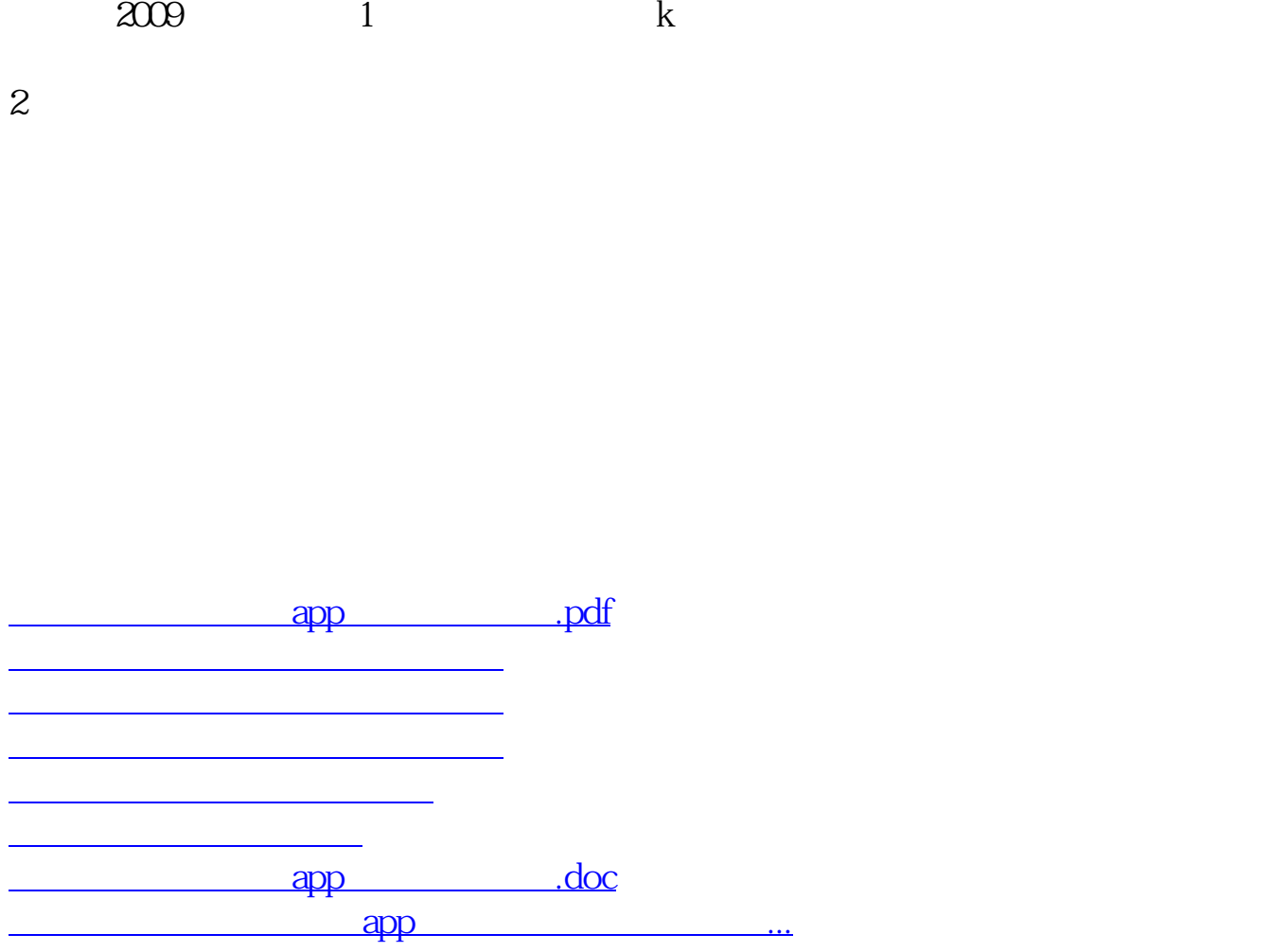

<u><https://www.gupiaozhishiba.com/article/1152738.html></u>